# ICATS: Final Report

**L546: User Centered Database Design**

Anna Kaziunas Mark Millard

April 30, 2004

# **Table of Contents**

### **Section 1: ICATS: Interface Usability Study**

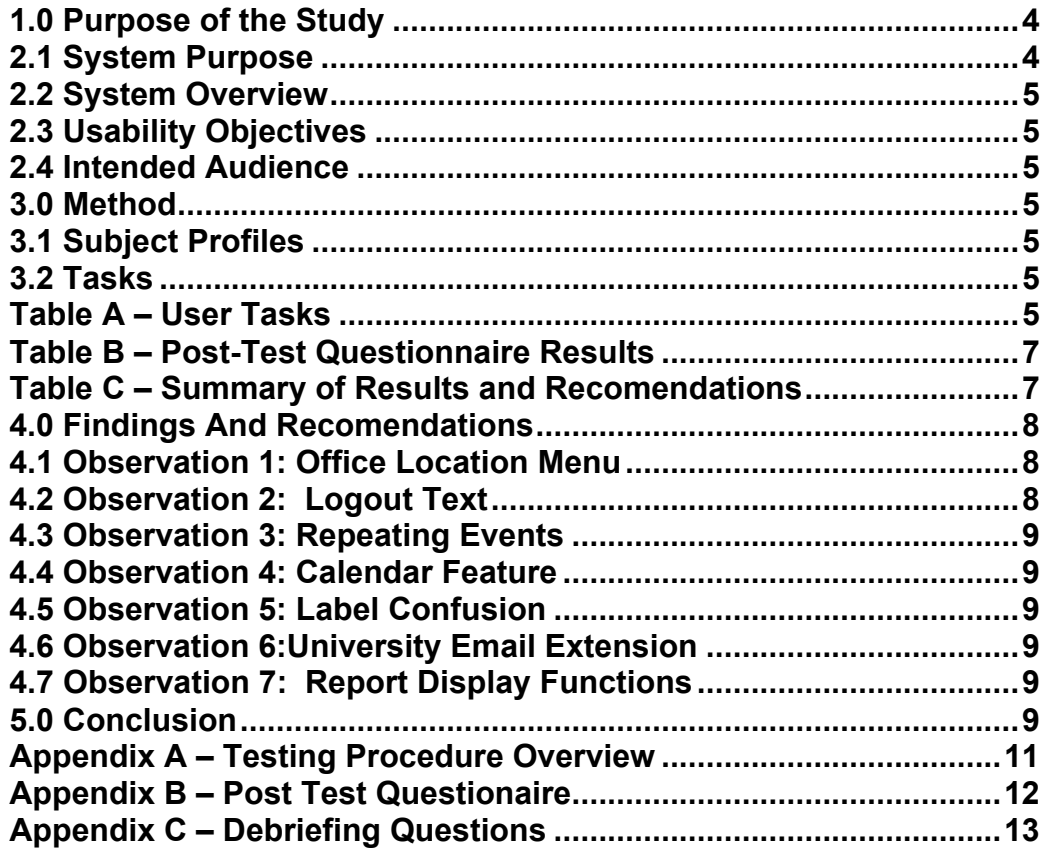

### **Section 2: ICATS: Database Implementation & Test Report**

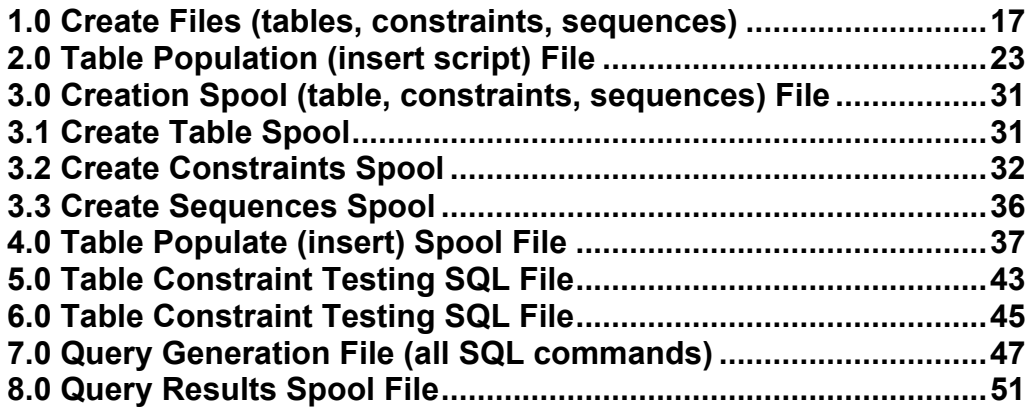

# **SECTION 1**

# ICATS: Interface Usability Study

Staff Interface: http://ella.slis.indiana.edu/~akaziuna/ICO/

# **1.0 Usability Testing Executive Summary**

The following study analyzed the usability of the ICATS database web interface prototype.

The ICATS usability testing was conducted with three subjects, all of whom are members of the ICO staff. The purpose of this study was to identify usability problems with the interface and to determine users' levels of satisfaction with the site. Participants performed six different tasks during a 30 minute session (each) during the week of April 29 in the ICO office at the School of Education. The tests resulted in these findings:

Positive Aspects about ICATS interface:

- 1. The interface look and feel were well received.
- 2. The participants were able to perform tasks very quickly and easily.
- 3. The forms had the proper options for recording actual client sessions / activities and worked well in practice.

Areas in the ICATS interface that need improvement:

- 1. The login option needs to be made to look more 'clickable' and different from the page headings.
- 2. A calendar feature was lacking in the prototype.
- 3. A repeating events feature was not present in the prototype.
- 4. Report printing and record linking features were absent in the prototype.

Based on the usability problems identified in this test, the usability team recommends:

- Making the login option into a button to show that it is 'clickable'.
- Adding a calendar function.
- Adding a repeating events function.
- Adding print and record linking features to the 'create reports' section of the interface.

# **2.0 Purpose of the Study**

#### **2.1 System Purpose**

The Instructional Consulting Office (ICO) located in the School of Education (SOE) provides instructional and technology consulting to Faculty and Associate Instructors throughout the SOE. Currently, no system exists for the purposes of tracking consultant activities, nor does any real process exist in any form. At most the current process for tracking consultant activities is left up to the individual consultants. When talking with individual consultants, they each admit that they have no real process for keeping track of their activities. Annual reporting then suffers as each consultant attempts to list out all of his or her activities for the previous term.

### **2.2 System Overview**

The ICATS database system will provide ICO consultants with a process, and a system for entering, querying, and reporting consulting and workshop activities. The system will be web-based, and accessible on the World Wide Web, via any available web browser. ICO employees will have the ability to add, edit, and in some cases delete project activity, client, and workshop data. The system will also increase the speed and accuracy of periodic reporting.

#### **2.3 Usability Objectives**

The testing was designed to evaluate the following:

- Can ICO consultants quickly and easily navigate the interface to accomplish their daily tasks?
- Is the interface navigation and labeling easy to understand?
- Does the staff like the look and feel of the interface?

#### **2.4 Intended Audience**

This system was designed specifically for the needs of the ICO. It is intended for use by the consultants, coordinator and director of the ICO only. At any given time there are two GA consultants, one coordinator and one director in the ICO office.

# **3.0 Method**

#### **3.1 Subject Profiles**

The participants were two ICO consultants and the ICO coordinator, three participants total. They were contacted through a member of the ICATS project team who is also an ICO consultant. All of the participants were comfortable using the internet, as they work in a computer related field. All of the participants were male. There was a combination of a full time employee and two student GA employees.

#### **3.2 Tasks**

Each of the three users was given six tasks to complete. The login and logout tasks were given first and last, respectively. All other tasks were given in a random order on both a Mac and a PC at the ICO office at the School of Education, which has access to the campus network. The browsers the users chose to use were Safari (Mac) and Internet Explorer (PC). The tasks are as follows:

#### **Table A – User Tasks**

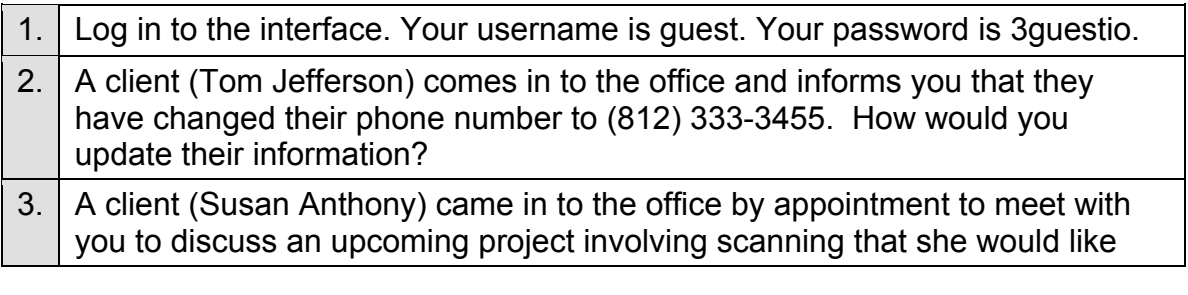

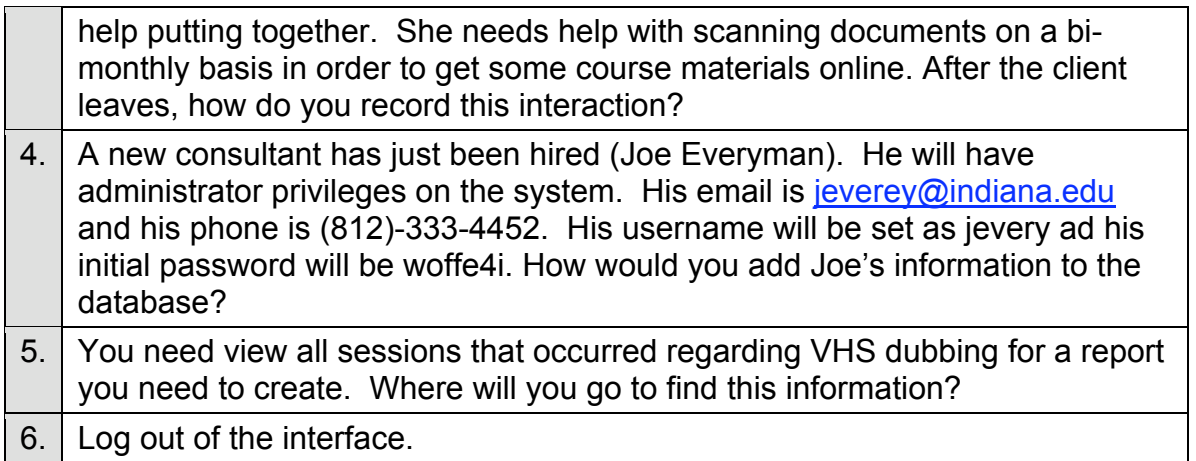

Test subjects were asked to think aloud while they performed their tasks. The number of clicks and scrolls were noted, however the users were typing the question information into the forms in order so simulate the actual client experience. Because the test took place in the ICO office and not a laboratory environment, keystrokes could not be captured.)

Comments that the subjects made while thinking aloud were recorded. The user also filled out a debriefing questionnaire after the test. (See Appendix A) The test subjects were then interviewed and asked direct questions about the interface.

More details of the testing procedure are found in tables A and B, as well as Appendix A and Appendix B.

Known problems, recommendations for solutions and their significance are discussed in the Results and Recommendations section of this report.

# **Results**

Overall, the results were very favorable. The participants were able to easily able to complete the tasks and the survey information (Table B) showed that overall, the participants felt that the interface was pleasing, the reports were simple to create, and overall navigation intuitive.

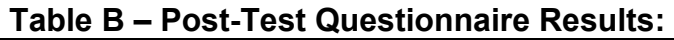

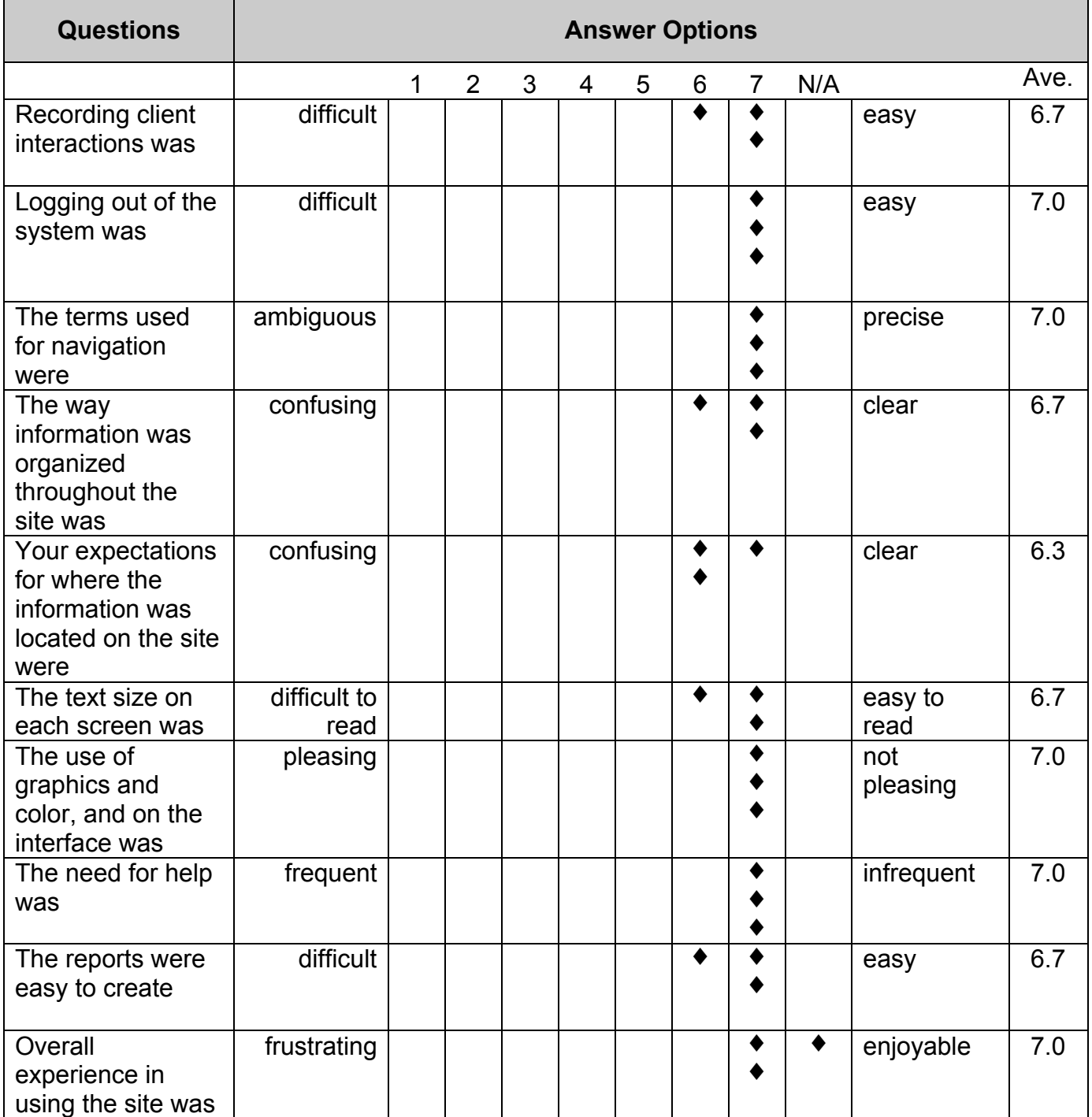

# **4.0 Findings and Recommendations**

Significance was determined by looking at the impact and frequency of occurrences. A summary of our recommendations is contained in Table C.

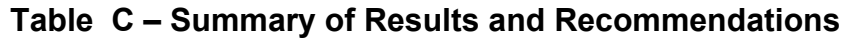

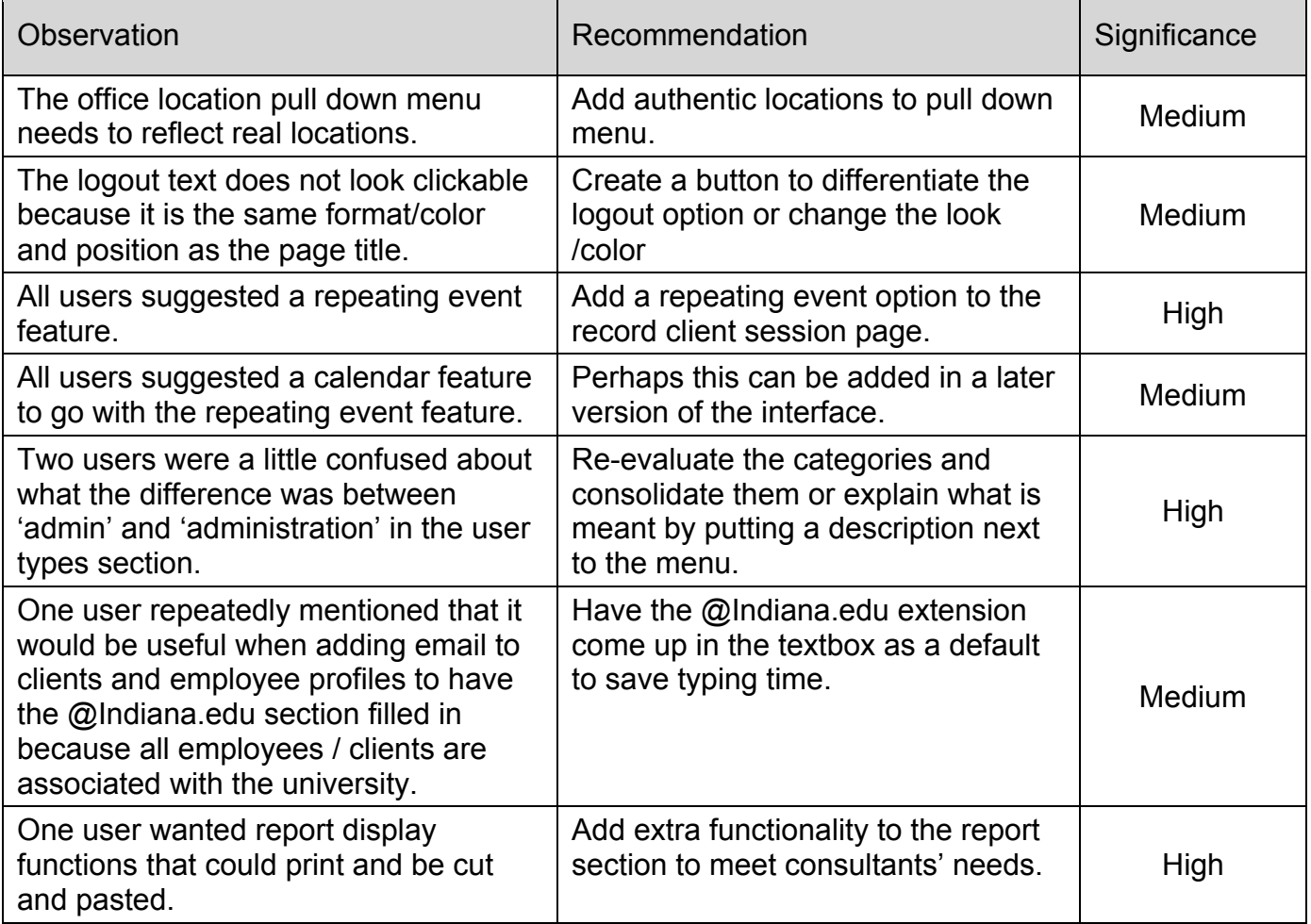

### *4.1 Observation 1: Office Location Menu*

The office location menu was not populated with the correct consulting locations in the mockup on which we ran the test (an oversight on the part of the interface designer ). All participants pointed this out this oversight and it will be corrected in the actual interface.

### *4.2 Observation 2:* **Logout Text**

There is too much similarity between the page headings (which are bold, red and in the left hand corner of the page under the navigation and above the form. The logout option is also red, bold and in a similar position to the page heading, but it is on the right hand corner below the navigation. The test participants mentioned that they thought it would be

beneficial to differentiate the page title from the logout option by making the logout a different color or a button to make it appear clickable.

#### *4.3 Observation 3: Repeating Events*

Each user independently suggested that a repeating events feature would be very beneficial for the system. This feature would enable consultants to more realistically add repeating client appointments and ongoing projects. This feature is currently being explored for possible final system implementation

#### *4.4 Observation 4: Calendar Feature*

The participants also suggested that in combination with the repeating events feature, a calendar feature would be very helpful in entering data and tracking appointments. This option is currently being explored for possible final system implementation.

#### *4.5 Observation 5: Label Confusion*

There was a little confusion for one user on the 'update employee information' page between the employee roles menu and option of 'Administrator' and the user type of 'Admin'. This will be made clearer in the final system

#### *4.6 Observation 6: University Email Extension*

It was suggested the it would save time if the university email extension of '@indiana.edu' would automatically be filled in on the text areas where an email address was required. This would be useful because all clients and staff have IU email addresses.

#### *4.7 Observation 7: Report Display Functions*

At the time of testing, the report display functions were not yet functional and there was a dummy results page in place. However, users suggested that some helpful report display functions would be:

- A clickable records listing to each individual record in the report.
- A printable view.
- A view where text can be cut and pasted easily.

# **5.0 Conclusion**

The goal of the testing, as stated at the beginning of this report, was to examine how effectively and efficiently an ICO staff member is able to record, update and add information to the ICATS database using the graphical interface.

The testing was conducted with the following objectives in mind:

- Can ICO consultants quickly and easily navigate the interface to accomplish their daily tasks?
- Is the interface navigation and labeling easy to understand?
- Does the staff like the look and feel of the interface?

The purpose of ICATS system is to provide the ICO staff with a quick and easy way to track client information for reporting purposes. Although some reporting and calendar functions were absent in the prototype, users were easily able to complete the recording and updating tasks.

Overall, the test results showed that overall the interface meet the needs of the ICO staff, however, additional features such as more report functionality, calendar functions and repeating event functions are highly desirable. The usability team recommends that these functions should be added to the interface in order to maximize both system and ICO staff performance.

# **Appendix A - Testing Procedure Overview**

#### **Preliminary Stage**

• The moderator explains the testing protocol to the participant.

#### **Task Performance Stage**

- The moderator reads the script with instructions on how the tasks should be performed explaining the user's rights and the usability team's obligations to privacy.
- The moderator gives the packet with the tasks to the user.
- The user proceeds through each task while thinking aloud.
- Once all the tasks were completed, the moderator gives the user a post-questionnaire.

#### **Post-testing Stage**

- The user completes the post-questionnaire.
- The moderator interviews the user and questions them about specific critical points noted time during the tasks.
- Moderator thanks the user for participating.

# **Appendix B – Post-Test Questionnaire**

### (Please circle only one answer for each question)

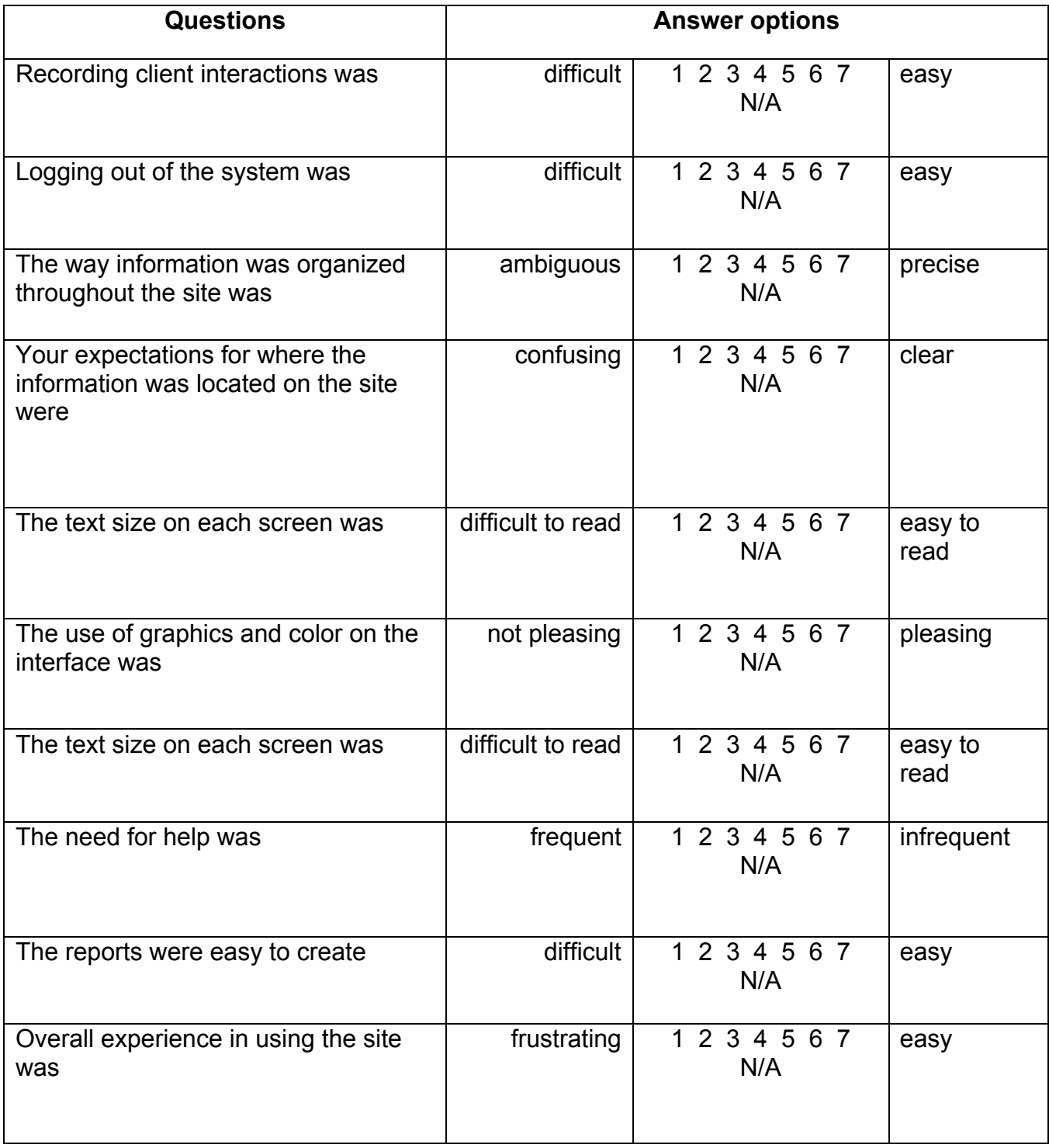

# **Appendix C – Debriefing Questions**

#### **TASK 1:**

Log in to the interface.

#### **Task 1 Questions:**

Was the login screen what you expected?

#### **TASK 2:**

A client (Tom Jefferson) comes in to the office and informs you that they have changed their phone number to (812) 333-3455. How would you update their information?

#### **Task 1 Question:**

*Did you experience any difficulties in updating the phone number? Why or why not? Why did you choose the approach you took? What made you think that it would work?*

#### **TASK 3:**

A client (Susan Anthony) came in to the office by appointment to meet with you to discuss an upcoming project involving scanning that she would like help putting together. She needs help with scanning documents on a bi-monthly basis in order to get some course materials online.

After the client leaves, how do you record this interaction?

#### **Task 2 Questions:**

*Were you able to record the interaction easily? Why or why not?*

#### **TASK 3:**

A new consultant has just been hired (Joe Everyman). He will have administrator privileges on the system. His email is  $jewere\sqrt{\omega}$  indiana.edu and his phone is (812)-333-4452. His username will be set as jevery ad his initial password will be woffe4i.

How would you add Joe's information to the database?

#### **TASK 3 QUESTIONS**

*Was it difficult to add the new employee? Why or why not?*

#### **TASK 5:**

You need view all sessions that occurred regarding VHS dubbing for a report you need to create. Where will you go to find this information?

#### **Task 4 Questions**

*Was the report easy to create? Why or why not? Did you have any trouble understanding the label? Why do you think it was difficult / easy?*

#### **TASK 6:**

Log out of the interface.

#### **Task 5 Questions:**

Where did you look for the logout? Why did you think it would be there?

*\_\_\_\_\_\_\_\_\_\_\_\_\_\_\_\_\_\_\_\_\_\_\_\_\_\_\_\_\_\_\_\_\_\_\_\_\_\_\_\_\_\_\_\_\_\_\_\_\_\_\_\_\_\_\_\_\_\_\_\_\_\_\_\_*

 $\mathcal{L}_\text{max} = \mathcal{L}_\text{max} = \mathcal{$ 

#### **GENERAL IMPRESSIONS:**

*What were your general impressions of the ICO Staff interface?*

#### **NAVIGATION:**

*What did you think about the site's navigation in general? Was it easy to find the information you were looking for? Were the items you were searching for located under the categories you expected? Was it easier or more difficult than you expected? Was it relatively easy to use this site or relatively difficult?*

#### **APPEARANCE / LAYOUT**

Was the site visually consistent and clear? Do you think categories and concepts were explicitly stated and consistently maintained? Was the labeling clear? Were the colors complementary or did you find them distracting?

#### **PARTICIPANT'S RECOMMENDATIONS**

*Do you have any recommendations or suggestions for the ICO employee interface?*

**\_\_\_\_\_\_\_\_\_\_\_\_\_\_\_\_\_\_\_\_\_\_\_\_\_\_\_\_\_\_\_\_\_\_\_\_\_\_\_\_\_\_\_\_\_\_\_\_\_\_\_\_\_\_\_\_\_\_\_\_\_\_\_\_**

# **SECTION 2**

# ICATS: Database Implementation & Test Report

# **Section 2-- Database Implementation & Test Report:**

 The database implementation of the ICATS project has been a success. A full implementation of the database exists and is ready for future expansion of business needs. In terms of project challenges, the work on creating constraints (both primary key and foreign constraints) was probably our biggest challenge. This wasn't as much a conceptual or technical challenge, but more about learning the process. We were essentially having a chicken & egg problem with constraints trying to be applied to tables that hadn't been created yet, as well as a few data type incompatibility errors, which were easily solved by double checking all our data types and making sure they all matched up.

 In regard to successfully getting our constraints created, we decided to separate our table create script, and our create constraint script. This allowed our create table script to complete successfully. Then we were able to go back systematically go back and apply constraints in the proper order, in terms of their parent-child relationships. As a result, all tables and constraints have been created successfully.

 Having had some issues with inserting our data at first. Once we again remembered that we needed to insert with respect to the parent-child relationships and ordered our insert script accordingly, inserting all of our data was successful in one pass.

 All queries and constraints have been fully tested and are discussed in the appropriate sections below. In addition, sequences have been successfully created and are being utilized with our numerical primary keys to maintain data integrity.

### **1.0- Create Files (tables, constraints, sequences):**

Purpose & Method We decided to separate our table create script, and our create constraint script. This allowed our create table script to complete successfully, and then we were able to go back and apply constraints in the proper order in tune with parent-child relationships. All tables were created successfully.

**-- -- ICATS Database Model Create Scripts**

**-- Mark Millard and Anna Kaziunas**

**--**

-- -- TABLE: SERVICE

--

CREATE TABLE SERVICE(

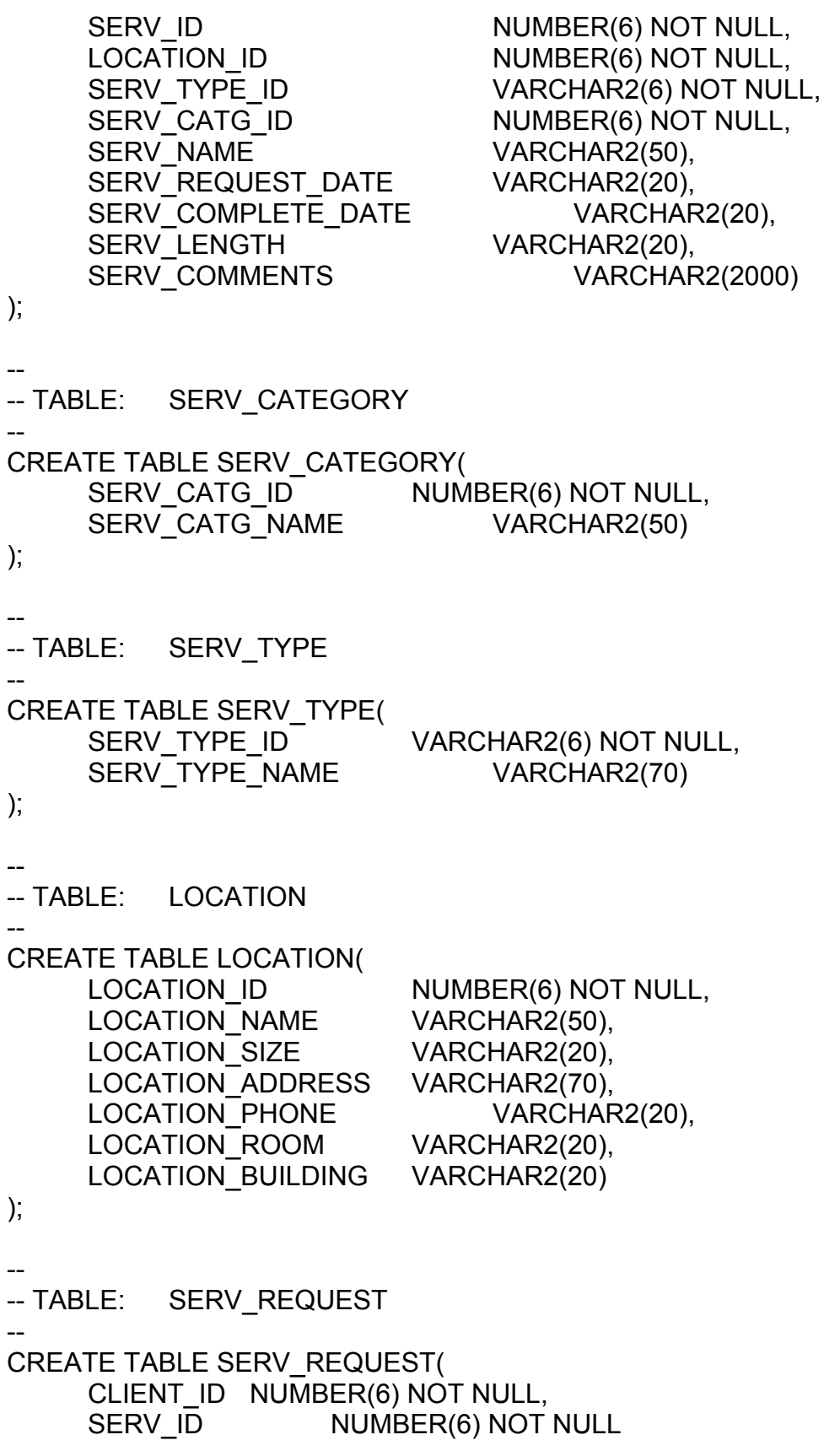

); -- -- TABLE: CLIENT -- CREATE TABLE CLIENT( CLIENT\_ID NUMBER(6) NOT NULL, DEPT\_ID VARCHAR2(6) NOT NULL, CLIENT\_FNAME VARCHAR2(30), CLIENT\_LNAME VARCHAR2(30), CLIENT\_USERNAME VARCHAR2(15), CLIENT\_PASSWD\_VARCHAR2(10), CLIENT\_EMAIL VARCHAR2(30), CLIENT\_PHONE VARCHAR2(10) ); -- -- TABLE: DEPARTMENT -- CREATE TABLE DEPARTMENT( DEPT\_ID VARCHAR2(6) NOT NULL, DEPT\_NAME VARCHAR2(30) ); -- -- TABLE: SERV ASSIGN -- CREATE TABLE SERV\_ASSIGN( EMP\_ID NUMBER(6) NOT NULL, SERV\_ID NUMBER(6) NOT NULL ); -- -- TABLE: EMPLOYEE -- CREATE TABLE EMPLOYEE( EMP\_ID NUMBER(6) NOT NULL, EMP\_FNAME VARCHAR2(30), EMP\_LNAME VARCHAR2(50), EMP\_USERNAME VARCHAR2(15), EMP\_PASSWD VARCHAR2(10), EMP\_ROLE\_ID VARCHAR2(20) NOT NULL, EMP\_EMAIL VARCHAR2(20), EMP\_PHONE VARCHAR2(20)

);

-- -- TABLE: EMP\_TYPE -- CREATE TABLE EMP\_TYPE( EMP\_ROLE\_ID VARCHAR2(20) NOT NULL, EMP\_ROLE\_NAMEVARCHAR2(40) ); **-- -- ICATS-- Create (alter) Constraints Script -- Mark Millard and Anna Kaziunas --** -- -- TABLE: LOCATION -- ALTER TABLE LOCATION ADD( CONSTRAINT location locationid pk PRIMARY KEY (LOCATION ID) ); -- -- TABLE: SERV\_TYPE -- ALTER TABLE SERV\_TYPE ADD( CONSTRAINT servtype\_servtypeid\_pk PRIMARY KEY (SERV\_TYPE\_ID) ); -- -- TABLE: SERV CATEGORY -- ALTER TABLE SERV\_CATEGORY ADD( CONSTRAINT servcatg\_servcatgid\_pk PRIMARY KEY (SERV\_CATG\_ID) ); -- -- TABLE: DEPARTMENT -- ALTER TABLE DEPARTMENT ADD( CONSTRAINT department\_deptid\_pk PRIMARY KEY (DEPT\_ID) ); --

-- TABLE: CLIENT -- ALTER TABLE CLIENT ADD( CONSTRAINT client clientid pk PRIMARY KEY (CLIENT ID), CONSTRAINT client deptid fk FOREIGN KEY (DEPT\_ID) REFERENCES DEPARTMENT (DEPT\_ID) ); -- -- TABLE: EMP\_TYPE -- ALTER TABLE EMP\_TYPE ADD( CONSTRAINT emp\_type\_emp\_role\_id\_pk PRIMARY KEY (EMP\_ROLE\_ID) ); -- -- TABLE: EMPLOYEE -- ALTER TABLE EMPLOYEE ADD( CONSTRAINT employee\_emp\_id\_pk PRIMARY KEY (EMP\_ID), CONSTRAINT employee role id fk FOREIGN KEY (EMP\_ROLE\_ID) REFERENCES EMP\_TYPE (EMP\_ROLE\_ID) ); -- -- TABLE: SERVICE -- ALTER TABLE SERVICE ADD( CONSTRAINT service\_servid\_pk PRIMARY KEY (SERV\_ID), CONSTRAINT service locationid fk FOREIGN KEY (LOCATION ID) REFERENCES LOCATION (LOCATION\_ID), CONSTRAINT service servtypeid fk FOREIGN KEY (SERV TYPE ID) REFERENCES SERV\_TYPE (SERV\_TYPE\_ID), CONSTRAINT service\_servcatgid\_fk FOREIGN KEY (SERV\_CATG\_ID) REFERENCES SERV\_CATEGORY (SERV\_CATG\_ID) ); -- -- TABLE: SERV\_ASSIGN -- ALTER TABLE SERV\_ASSIGN ADD( CONSTRAINT serv\_assign\_pk PRIMARY KEY (EMP\_ID, SERV\_ID), CONSTRAINT servassign\_empid\_fk FOREIGN KEY (EMP\_ID) REFERENCES EMPLOYEE (EMP\_ID),

--

CONSTRAINT servassign\_servid\_fk FOREIGN KEY (SERV\_ID) REFERENCES SERVICE (SERV\_ID) );

-- TABLE: SERV REQUEST -- ALTER TABLE SERV\_REQUEST ADD( CONSTRAINT servrequest\_pk PRIMARY KEY (CLIENT\_ID,SERV\_ID),<br>CONSTRAINT servreq\_clientid\_fk FOREIGN KEY (CLIENT ID) servreq clientid fk FOREIGN KEY (CLIENT ID) REFERENCES CLIENT (CLIENT\_ID), CONSTRAINT servreq\_servid\_fk FOREIGN KEY (SERV\_ID) REFERENCES SERVICE (SERV\_ID) ); **-- -- ICATS-- Create Sequences Script -- Mark Millard and Anna Kaziunas --** -- -- SEQUENCE: LOCATION -- CREATE SEQUENCE location\_seq START WITH 1 INCREMENT BY 1 NOCACHE NOCYCLE; -- -- SEQUENCE: SERV\_CATEGORY -- CREATE SEQUENCE servcatg\_seq START WITH 1 INCREMENT BY 1 NOCACHE NOCYCLE; -- -- SEQUENCE: CLIENT -- CREATE SEQUENCE client\_seq START WITH 1 INCREMENT BY 1 NOCACHE

NOCYCLE;

-- -- SEQUENCE: EMPLOYEE -- CREATE SEQUENCE employee seq START WITH 1 INCREMENT BY 1 NOCACHE NOCYCLE; -- -- SEQUENCE: SERVICE -- CREATE SEQUENCE service\_seq START WITH 1 INCREMENT BY 1 NOCACHE NOCYCLE; -- -- SEQUENCE: SERV\_TYPE -- CREATE SEQUENCE servtype\_seq START WITH 1 INCREMENT BY 1 NOCACHE NOCYCLE;

## **2.0- Table Population (insert script) File- /**

**Purpose** & Method to our database. – comments indicate the start of each table. This section contains all of the insert statements that were used to add data

--

- -- ICATS-- Insert (populate) Script
- -- Mark Millard and Anna Kaziunas

--

-- -- TABLE: LOCATION

--

INSERT INTO LOCATION ( location\_id, location\_name, location\_size, location\_address, location\_phone, location\_room, location\_building )

VALUES ( location\_seq.NEXTVAL, 'SOE LTTS Lab', '23', '200 N. Rose Ave.', '856-1111', '2010', 'WWWright Bldg' );

INSERT INTO LOCATION ( location id, location name, location size, location address, location phone, location room, location building ) VALUES ( location\_seq.NEXTVAL, 'UITS Lab-1', '32', '200 N. Rose Ave.', '856-1121', '2012', 'WWWright Bldg' );

INSERT INTO LOCATION ( location id, location name, location size, location address, location\_phone, location\_room, location\_building ) VALUES ( location\_seq.NEXTVAL, 'UITS Lab-2', '30', '200 N. Rose Ave.', '856-1122', '2015', 'WWWright Bldg' );

INSERT INTO LOCATION ( location id, location name, location size, location address, location phone, location room, location building ) VALUES ( location\_seq.NEXTVAL, 'UITS Lab-3', '23', '200 N. Rose Ave.', '856-1123', '2021', 'WWWright Bldg' );

INSERT INTO LOCATION ( location id, location name, location size, location address, location\_phone, location\_room, location\_building ) VALUES ( location\_seq.NEXTVAL, 'SOE Auditorium', '125', '200 N. Rose Ave.', '856-0001', '1000', 'WWWright Bldg' );

INSERT INTO LOCATION ( location id, location name, location size, location address, location\_phone, location\_room, location\_building ) VALUES ( location\_seq.NEXTVAL, 'IST Teaching Lab', '12', '200 N. Rose Ave.', '856-0002', '2210', 'WWWright Bldg' );

INSERT INTO LOCATION ( location id, location name, location size, location address, location phone, location room, location building ) VALUES ( location\_seq.NEXTVAL, 'CRLT Video Classroom', '21', '200 N. Rose Ave.', '856- 1001', '2112', 'WWWright Bldg' );

INSERT INTO LOCATION ( location id, location name, location size, location address, location phone, location room, location building ) VALUES ( location\_seq.NEXTVAL, 'IST Conference Room', '25', '200 N. Rose Ave.', '856- 0003', '2220', 'WWWright Bldg' );

INSERT INTO LOCATION ( location\_id, location\_name, location\_size, location\_address, location phone, location room, location building ) VALUES ( location\_seq.NEXTVAL, 'IST Classroom', '30', '200 N. Rose Ave.', '856-1100', '2225', 'WWWright Bldg' );

-- TABLE: SERV\_TYPE

-- INSERT INTO SERV TYPE ( serv\_type\_id, serv\_type\_name ) VALUES ( servtype\_seq.NEXTVAL, 'Project' );

INSERT INTO SERV\_TYPE ( serv\_type\_id, serv\_type\_name ) VALUES ( servtype\_seq.NEXTVAL, 'Workshop' );

--

-- TABLE: SERV\_CATEGORY

-- INSERT INTO SERV\_CATEGORY ( serv\_catg\_id, serv\_catg\_name ) VALUES ( servcatg\_seq.NEXTVAL, 'Web Development' );

INSERT INTO SERV CATEGORY ( serv catg\_id, serv\_catg\_name ) VALUES ( servcatg\_seq.NEXTVAL, 'Digital Video' );

INSERT INTO SERV CATEGORY ( serv catg\_id, serv\_catg\_name ) VALUES ( servcatg\_seq.NEXTVAL, 'OnCourse' );

INSERT INTO SERV CATEGORY ( serv catg\_id, serv\_catg\_name ) VALUES ( servcatg\_seq.NEXTVAL, 'VHS Dubbing' );

INSERT INTO SERV CATEGORY ( serv catg\_id, serv\_catg\_name ) VALUES ( servcatg\_seq.NEXTVAL, 'Scanning' );

INSERT INTO SERV CATEGORY ( serv catg\_id, serv\_catg\_name ) VALUES ( servcatg\_seq.NEXTVAL, 'Graphic Design' );

INSERT INTO SERV CATEGORY ( serv catg\_id, serv\_catg\_name ) VALUES ( servcatg\_seq.NEXTVAL, 'Pedagogical Support' );

INSERT INTO SERV CATEGORY ( serv catg\_id, serv\_catg\_name ) VALUES ( servcatg\_seq.NEXTVAL, 'Evaluation' );

INSERT INTO SERV CATEGORY ( serv catg\_id, serv\_catg\_name ) VALUES ( servcatg\_seq.NEXTVAL, 'EvalOnline' );

INSERT INTO SERV CATEGORY ( serv catg\_id, serv\_catg\_name ) VALUES ( servcatg\_seq.NEXTVAL, 'SiteScape' );

INSERT INTO SERV CATEGORY ( serv catg\_id, serv\_catg\_name ) VALUES ( servcatg\_seq.NEXTVAL, 'Printing-Media' );

INSERT INTO SERV\_CATEGORY ( serv\_catg\_id, serv\_catg\_name )

VALUES ( servcatg\_seq.NEXTVAL, 'Other' );

-- -- TABLE: DEPARTMENT

-- INSERT INTO DEPARTMENT ( dept id, dept name ) VALUES ( 'CEP', 'Counseling and Educational Psychology' );

INSERT INTO DEPARTMENT ( dept id, dept name ) VALUES ( 'CI', 'Curriculum and Instruction' );

INSERT INTO DEPARTMENT ( dept id, dept name ) VALUES ( 'DEAN', 'Deans Office' );

INSERT INTO DEPARTMENT ( dept id, dept name ) VALUES ( 'HE', 'Higher Education' );

INSERT INTO DEPARTMENT ( dept id, dept name ) VALUES ( 'IST', 'Instructional Systems Technology' );

INSERT INTO DEPARTMENT ( dept id, dept name ) VALUES ( 'LE', 'Language Education' );

INSERT INTO DEPARTMENT ( dept id, dept name ) VALUES ( 'LS', 'Learning Sciences' );

INSERT INTO DEPARTMENT ( dept id, dept name ) VALUES ( 'OTHER', 'Other outside Departments' );

--

-- TABLE: CLIENT

-- INSERT INTO CLIENT ( client\_id, dept\_id, client\_fname, client\_lname, client\_username, client passwd, client email, client phone ) VALUES ( client\_seq.NEXTVAL, 'LE', 'Karen', 'Neuman', 'klneuman', '\*\*\*\*\*\*\*', 'klneuman@indiana.edu', '856-0001' );

INSERT INTO CLIENT ( client\_id, dept\_id, client\_fname, client\_lname, client\_username, client passwd, client email, client phone ) VALUES ( client\_seq.NEXTVAL, 'CEP', 'Fred', 'Flinstone', 'fflin', '\*\*\*\*\*\*\*', 'fred@indiana.edu', '856-0001' );

INSERT INTO CLIENT ( client\_id, dept\_id, client\_fname, client\_lname, client\_username, client passwd, client email, client phone )

VALUES ( client seq.NEXTVAL, 'HE', 'Barney', 'Rubble', 'brubble', '\*\*\*\*\*\*\*', 'barney@indiana.edu', '856-0001' );

INSERT INTO CLIENT ( client\_id, dept\_id, client\_fname, client\_lname, client\_username, client passwd, client email, client phone ) VALUES ( client\_seq.NEXTVAL, 'IST', 'Nancy', 'Smith', 'nsmith', '\*\*\*\*\*\*\*', 'nsmith@indiana.edu', '856-0001' );

INSERT INTO CLIENT ( client id, dept id, client fname, client Iname, client username, client passwd, client email, client phone ) VALUES ( client\_seq.NEXTVAL, 'LE', 'George', 'Jones', 'gjones', '\*\*\*\*\*\*\*', 'jonesg@indiana.edu', '856-0001' );

INSERT INTO CLIENT ( client id, dept id, client fname, client Iname, client username, client passwd, client email, client phone ) VALUES ( client seq.NEXTVAL, 'CEP', 'Hank', 'Hill', 'hnkhill', '\*\*\*\*\*\*\*', 'hillh@indiana.edu', '856-0001' );

INSERT INTO CLIENT ( client id, dept id, client fname, client Iname, client username, client passwd, client email, client phone ) VALUES ( client seq.NEXTVAL, 'IST', 'Tim', 'Burners-Lee', 'tblee', '\*\*\*\*\*\*\*', 'timlee@indiana.edu', '856-0001' );

INSERT INTO CLIENT ( client id, dept id, client fname, client Iname, client username, client passwd, client email, client phone ) VALUES ( client seq.NEXTVAL, 'LE', 'Sue', 'Hendler', 'suehend', '\*\*\*\*\*\*\*', 'hendler@indiana.edu', '856-0001' );

INSERT INTO CLIENT ( client id, dept id, client fname, client Iname, client username, client passwd, client email, client phone ) VALUES ( client\_seq.NEXTVAL, 'CEP', 'Sarah', 'Burton', 'sburton', '\*\*\*\*\*\*\*', 'burtons@indiana.edu', '856-0001' );

INSERT INTO CLIENT ( client id, dept id, client fname, client Iname, client username, client passwd, client email, client phone ) VALUES ( client\_seq.NEXTVAL, 'LE', 'Leona', 'Helms', 'helmsl', '\*\*\*\*\*\*\*', 'leona@indiana.edu', '856-0001' );

--

-- TABLE: EMP\_TYPE

--

INSERT INTO EMP\_TYPE ( emp\_role\_id, emp\_role\_name ) VALUES ( 'ADM', 'Administrator' );

INSERT INTO EMP\_TYPE ( emp\_role\_id, emp\_role\_name )

VALUES ( 'CON', 'Consultant' );

INSERT INTO EMP\_TYPE ( emp\_role\_id, emp\_role\_name ) VALUES ( 'CRD', 'Coordinator' );

INSERT INTO EMP\_TYPE ( emp\_role\_id, emp\_role\_name ) VALUES ( 'DIR', 'Director' );

--

-- TABLE: EMPLOYEE

-- INSERT INTO EMPLOYEE ( emp\_id, emp\_fname, emp\_lname, emp\_username, emp\_passwd, emp\_role\_id, emp\_email, emp\_phone ) VALUES ( employee\_seq.NEXTVAL, 'Mark', 'Millard', 'mmillard', '\*\*\*\*\*\*\*', 'CON', '@indiana.edu', '856-8063' );

INSERT INTO EMPLOYEE ( emp\_id, emp\_fname, emp\_lname, emp\_username, emp\_passwd, emp\_role\_id, emp\_email, emp\_phone ) VALUES ( employee\_seq.NEXTVAL, 'Chris', 'Essex', 'cessex', '\*\*\*\*\*\*\*', 'CRD', 'cessex@indiana.edu', '856-8409' );

INSERT INTO EMPLOYEE ( emp\_id, emp\_fname, emp\_lname, emp\_username, emp\_passwd, emp\_role\_id, emp\_email, emp\_phone ) VALUES ( employee\_seq.NEXTVAL, 'Seak-zoon', 'Roh', 'roh', '\*\*\*\*\*\*\*', 'CON', 'sroh@indiana.edu', '856-8064' );

INSERT INTO EMPLOYEE ( emp\_id, emp\_fname, emp\_lname, emp\_username, emp\_passwd, emp\_role\_id, emp\_email, emp\_phone ) VALUES ( employee\_seq.NEXTVAL, 'Karen', 'Hallett', 'hallett', '\*\*\*\*\*\*\*', 'DIR', 'hallett@indiana.edu', '856-8409' );

INSERT INTO EMPLOYEE ( emp\_id, emp\_fname, emp\_lname, emp\_username, emp passwd, emp role id, emp email, emp phone ) VALUES ( employee\_seq.NEXTVAL, 'Admin', 'Administrator', 'admin', '\*\*\*\*\*\*\*', 'ADM', 'icy@indiana.edu', '856-8409' );

--

-- TABLE: SERVICE

--

INSERT INTO SERVICE ( serv id, location id, serv type id, serv catg id, serv name, serv request date, serv complete date, serv length, serv comments ) VALUES ( service\_seq.NEXTVAL, '1', '1', '1', 'website for P540', '08/10/2003', '08/10/2003', 'walk-in', 'These are some comments 01' );

INSERT INTO SERVICE ( serv id, location id, serv type id, serv catg id, serv name, serv request date, serv complete date, serv length, serv comments )

VALUES ( service\_seq.NEXTVAL, '1', '1', '1', 'web help', '10/20/2003', '10/20/2003', 'walk-in', 'These are some comments 02' );

INSERT INTO SERVICE ( serv id, location id, serv type id, serv catg id, serv name, serv request date, serv complete date, serv length, serv comments ) VALUES ( service\_seq.NEXTVAL, '1', '1', '3', 'helped fred with Oncourse', '11/12/2003', '11/12/2003', 'walk-in', 'These are some comments 03' );

INSERT INTO SERVICE ( serv id, location id, serv type id, serv catg id, serv name, serv request date, serv complete date, serv length, serv comments ) VALUES ( service\_seq.NEXTVAL, '1', '1', '5', 'art photo scanning for L444', '12/18/2003', '12/18/2003', 'walk-in', 'These are some comments 04' );

INSERT INTO SERVICE ( serv id, location id, serv type id, serv catg id, serv name, serv request date, serv complete date, serv length, serv comments ) VALUES ( service\_seq.NEXTVAL, '1', '1', '11', 'help with printing overheads', '01/07/2004', '01/07/2004', 'walk-in', 'These are some comments 05' );

INSERT INTO SERVICE ( serv id, location id, serv type id, serv catg id, serv name, serv request date, serv complete date, serv length, serv comments ) VALUES ( service seq.NEXTVAL, '1', '1', '6', 'graphics help with IST newsletter', '02/15/2004', '02/15/2004', 'walk-in', 'These are some comments 06' );

INSERT INTO SERVICE ( serv id, location id, serv type id, serv catg id, serv name, serv request date, serv complete date, serv length, serv comments ) VALUES ( service seq.NEXTVAL, '1', '1', '2', 'Community digital video help', '03/10/2004', ", 'ongoing', 'These are some comments 07' );

INSERT INTO SERVICE ( serv id, location id, serv type id, serv catg id, serv name, serv request date, serv complete date, serv length, serv comments ) VALUES ( service\_seq.NEXTVAL, '1', '1', '5', 'scanning photos for website', '03/18/2004', ", 'ongoing', 'These are some comments 08' );

INSERT INTO SERVICE ( serv id, location id, serv type id, serv catg id, serv name, serv request date, serv complete date, serv length, serv comments ) VALUES ( service\_seq.NEXTVAL, '2', '1', '8', 'helpl with evaluatiing course', '03/20/2004', '03/20/2004', 'walk-in', 'These are some comments 09' );

INSERT INTO SERVICE ( serv id, location id, serv type id, serv catg id, serv name, serv request date, serv complete date, serv length, serv comments ) VALUES ( service\_seq.NEXTVAL, '3', '1', '7', 'help with L322', '04/05/2004', '', 'walk-in', 'These are some comments 10' );

-- -- TABLE: SERV\_ASSIGN

--

INSERT INTO SERV\_ASSIGN ( emp\_id, serv\_id ) VALUES ( '1', '1' );

INSERT INTO SERV ASSIGN ( emp\_id, serv\_id ) VALUES ( '2', '2' );

INSERT INTO SERV\_ASSIGN ( emp\_id, serv\_id ) VALUES ( '1', '3' );

INSERT INTO SERV ASSIGN ( emp\_id, serv\_id ) VALUES ( '3', '4' );

INSERT INTO SERV\_ASSIGN ( emp\_id, serv\_id ) VALUES ( '1', '5' );

INSERT INTO SERV ASSIGN ( emp\_id, serv\_id ) VALUES ( '1', '6' );

INSERT INTO SERV ASSIGN ( emp\_id, serv\_id ) VALUES ( '2', '7' );

INSERT INTO SERV ASSIGN ( emp\_id, serv\_id ) VALUES ( '3', '8' );

INSERT INTO SERV ASSIGN ( emp\_id, serv\_id ) VALUES ( '4', '9' );

INSERT INTO SERV ASSIGN ( emp\_id, serv\_id ) VALUES ( '1', '10' );

--

-- TABLE: SERV\_REQUEST

-- INSERT INTO SERV\_REQUEST ( client\_id, serv\_id ) VALUES ( '3', '1' );

INSERT INTO SERV\_REQUEST ( client\_id, serv\_id ) VALUES ( '4', '2' );

```
INSERT INTO SERV_REQUEST ( client_id, serv_id )
VALUES ( '1', '3' );
```
INSERT INTO SERV\_REQUEST ( client\_id, serv\_id ) VALUES ( '7', '4' );

INSERT INTO SERV\_REQUEST ( client\_id, serv\_id ) VALUES ( '7', '5' );

INSERT INTO SERV\_REQUEST ( client\_id, serv\_id ) VALUES ( '1', '6' );

INSERT INTO SERV\_REQUEST ( client\_id, serv\_id ) VALUES ( '2', '7' );

INSERT INTO SERV\_REQUEST ( client id, serv\_id ) VALUES ( '2', '8' );

```
INSERT INTO SERV_REQUEST ( client_id, serv_id )
VALUES ( '5', '9' );
```
INSERT INTO SERV\_REQUEST ( client\_id, serv\_id ) VALUES ( '6', '10' );

### **3.0- Creation Spool (table, constraints, sequences) File- /**

Purpose & Method This section lists the resulting output that was generated when running the various create scripts (tables, constraints, sequences) from section 1.0. Each subsection corresponds and all tables, constraints, and sequences were created successfully.

### **3.1- Create Table Spool:**

SQL> @icats\_create\_script.sql

Table created.

Table created.

Table created.

Table created.

Table created.

Table created.

Table created.

Table created.

Table created.

Table created.

SQL> select table\_name from user\_tables;

TABLE\_NAME

------------------------------ CLIENT DEPARTMENT EMPLOYEE EMP\_TYPE LOCATION **SERVICE** SERV\_ASSIGN SERV\_CATEGORY SERV\_REQUEST SERV\_TYPE

10 rows selected.

SQL> spool off

### **3.2- Create Constraints Spool:**

SQL> edit Wrote file afiedt.buf

1 ALTER TABLE LOCATION ADD( 2 CONSTRAINT location locationid pk PRIMARY KEY (LOCATION ID) 3 )

SQL> run 1 ALTER TABLE LOCATION ADD( 2 CONSTRAINT location\_locationid\_pk PRIMARY KEY (LOCATION\_ID) 3 ) Table altered. SQL> edit Wrote file afiedt.buf 1 ALTER TABLE SERV\_TYPE ADD( 2 CONSTRAINT servtype\_servtypeid\_pk PRIMARY KEY (SERV\_TYPE\_ID) 3 ) SQL> run 1 ALTER TABLE SERV\_TYPE ADD( 2 CONSTRAINT servtype\_servtypeid\_pk PRIMARY KEY (SERV\_TYPE\_ID) 3 ) Table altered. SQL> edit Wrote file afiedt.buf 1 ALTER TABLE SERV\_CATEGORY ADD( 2 CONSTRAINT servcatg\_servcatgid\_pk PRIMARY KEY (SERV\_CATG\_ID) 3 ) SQL> run 1 ALTER TABLE SERV\_CATEGORY ADD( 2 CONSTRAINT servcatg\_servcatgid\_pk PRIMARY KEY (SERV\_CATG\_ID) 3 ) Table altered. SQL> edit Wrote file afiedt.buf 1 ALTER TABLE DEPARTMENT ADD( 2 CONSTRAINT department\_deptid\_pk PRIMARY KEY (DEPT\_ID)

3 ) SQL> run 1 ALTER TABLE DEPARTMENT ADD( 2 CONSTRAINT department deptid pk PRIMARY KEY (DEPT ID) 3 ) Table altered. SQL> edit Wrote file afiedt.buf 1 ALTER TABLE CLIENT ADD( 2 CONSTRAINT client clientid pk PRIMARY KEY (CLIENT ID), 3 CONSTRAINT client deptid fk FOREIGN KEY (DEPT ID) REFERENCES DEPARTMENT (DEPT\_ID) 4 ) SQL> run 1 ALTER TABLE CLIENT ADD( 2 CONSTRAINT client clientid pk PRIMARY KEY (CLIENT ID), 3 CONSTRAINT client deptid fk FOREIGN KEY (DEPT ID) REFERENCES DEPARTMENT (DEPT\_ID) 4 ) Table altered. SQL> edit Wrote file afiedt.buf 1 ALTER TABLE EMP\_TYPE ADD( 2 CONSTRAINT emp\_type\_emp\_role\_id\_pk PRIMARY KEY (EMP\_ROLE\_ID) 3 ) SQL> run 1 ALTER TABLE EMP\_TYPE ADD( 2 CONSTRAINT emp\_type\_emp\_role\_id\_pk PRIMARY KEY (EMP\_ROLE\_ID) 3 ) Table altered.

SQL> edit Wrote file afiedt.buf

```
1 ALTER TABLE EMPLOYEE ADD(
2 CONSTRAINT employee emp_id_pk PRIMARY KEY (EMP_ID),
3 CONSTRAINT employee role id fk FOREIGN KEY (EMP_ROLE_ID)
REFERENCES EMP_TYPE (EMP_ROLE_ID)
4 )
SQL> run
1 ALTER TABLE EMPLOYEE ADD(
2 CONSTRAINT employee emp_id_pk PRIMARY KEY (EMP_ID),
3 CONSTRAINT employee role id fk FOREIGN KEY (EMP_ROLE_ID)
REFERENCES EMP_TYPE (EMP_ROLE_ID)
4 )
Table altered.
SQL> edit
Wrote file afiedt.buf
  1 ALTER TABLE SERVICE ADD(
2 CONSTRAINT service servid pk PRIMARY KEY (SERV ID),
 3 CONSTRAINT service locationid fk FOREIGN KEY (LOCATION ID)
REFERENCES LOCATION (LOCATION_ID),
4 CONSTRAINT service servtypeid fk FOREIGN KEY
    (SERV_TYPE_ID) REFERENCES SERV_TYPE (SERV_TYPE_ID),
 5 CONSTRAINT service servcatgid fk FOREIGN KEY
    (SERV_CATG_ID) REFERENCES SERV_CATEGORY
  6 (SERV_CATG_ID)
 7* )
SQL> run
  1 ALTER TABLE SERVICE ADD(
  2 CONSTRAINT service_servid_pk PRIMARY KEY (SERV_ID),
 3 CONSTRAINT service locationid fk FOREIGN KEY (LOCATION ID)
REFERENCES LOCATION (LOCATION_ID),
4 CONSTRAINT service servtypeid fk FOREIGN KEY
    (SERV_TYPE_ID) REFERENCES SERV_TYPE (SERV_TYPE_ID),
 5 CONSTRAINT service servcatgid fk FOREIGN KEY
    (SERV_CATG_ID) REFERENCES SERV_CATEGORY
  6 (SERV_CATG_ID)
  7* )
Table altered.
SQL> edit
Wrote file afiedt.buf
```

```
 1 ALTER TABLE SERV_ASSIGN ADD(
```
2 CONSTRAINT serv assign pk PRIMARY KEY (EMP\_ID,SERV\_ID), 3 CONSTRAINT servassign\_empid\_fk FOREIGN KEY (EMP\_ID) REFERENCES EMPLOYEE (EMP\_ID), 4 CONSTRAINT servassign\_servid\_fk FOREIGN KEY (SERV\_ID) REFERENCES SERVICE (SERV\_ID) 5\* ) SQL> run 1 ALTER TABLE SERV\_ASSIGN ADD( 2 CONSTRAINT serv assign pk PRIMARY KEY (EMP\_ID,SERV\_ID), 3 CONSTRAINT servassign\_empid\_fk FOREIGN KEY (EMP\_ID) REFERENCES EMPLOYEE (EMP\_ID), 4 CONSTRAINT servassign\_servid\_fk FOREIGN KEY (SERV\_ID) REFERENCES SERVICE (SERV\_ID) 5\* ) Table altered. SQL> edit Wrote file afiedt.buf 1 ALTER TABLE SERV\_REQUEST ADD( 2 CONSTRAINT servrequest pk PRIMARY KEY (CLIENT ID, SERV ID), 3 CONSTRAINT servreq clientid fk FOREIGN KEY (CLIENT ID) REFERENCES CLIENT (CLIENT\_ID), 4 CONSTRAINT servreq servid fk FOREIGN KEY (SERV ID) REFERENCES SERVICE (SERV\_ID) 5\* ) SQL> run 1 ALTER TABLE SERV\_REQUEST ADD( 2 CONSTRAINT servrequest pk PRIMARY KEY (CLIENT ID, SERV ID), 3 CONSTRAINT servreq clientid fk FOREIGN KEY (CLIENT ID) REFERENCES CLIENT (CLIENT\_ID), 4 CONSTRAINT servreq\_servid\_fk FOREIGN KEY (SERV\_ID) REFERENCES SERVICE (SERV\_ID) 5\* )

#### **3.3- Create Sequences Spool:**

```
SQL> @icats_create_sequence.sql
```
Sequence created.

Sequence created.

Sequence created.

Sequence created.

Sequence created.

Sequence created.

SQL> spool off

## **4.0- Table Populate (insert) Spool File- /**

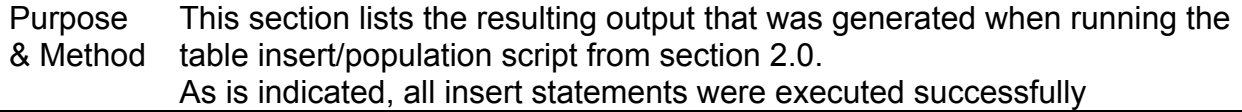

SQL> @insert\_scripts.sql

1 row created.

1 row created.

1 row created.

1 row created.

1 row created.

1 row created.

1 row created.

- 1 row created.
- 1 row created.
- 1 row created.
- 1 row created.
- 1 row created.
- 1 row created.
- 1 row created.
- 1 row created.
- 1 row created.
- 1 row created.
- 1 row created.
- 1 row created.
- 1 row created.
- 1 row created.
- 1 row created.
- 1 row created.

1 row created.

1 row created.

1 row created.

1 row created.

1 row created.

1 row created.

1 row created.

1 row created.

1 row created.

1 row created.

1 row created.

1 row created.

1 row created.

1 row created.

1 row created.

1 row created.

1 row created.

1 row created.

1 row created.

1 row created.

1 row created.

1 row created.

1 row created.

1 row created.

1 row created.

1 row created.

1 row created.

1 row created.

1 row created.

1 row created.

- 1 row created.
- 1 row created.
- 1 row created.
- 1 row created.
- 1 row created.
- 1 row created.
- 1 row created.
- 1 row created.
- 1 row created.
- 1 row created.
- 1 row created.
- 1 row created.
- 1 row created.
- 1 row created.
- 1 row created.
- 1 row created.

1 row created.

1 row created.

1 row created.

1 row created.

1 row created.

1 row created.

1 row created.

1 row created.

1 row created.

1 row created.

1 row created.

SQL> spool off

## **5.0- Table Constraint Testing SQL File- /**

Purpose & Method key constraints. This section contains the SQL queries used to test our primary and foreign

-- -- ICATS-- Test Constraints Script

- -- Mark Millard and Anna Kaziunas
- --

-- -- TABLE: LOCATION

-- INSERT INTO LOCATION ( location id, location name, location size, location address, location phone, location room, location building ) VALUES ( 1, 'SOE LTTS Lab', '23', '200 N. Rose Ave.', '856-1111', '2010', 'WWWright Bldg' )

-- -- TABLE: SERV\_TYPE -- INSERT INTO SERV TYPE ( serv type id, serv type name ) VALUES ( 1, 'Project' )

-- -- TABLE: SERV\_CATEGORY

-- INSERT INTO SERV CATEGORY ( serv catg\_id, serv\_catg\_name ) VALUES ( 1, 'Web Development' );

-- -- TABLE: DEPARTMENT

-- INSERT INTO DEPARTMENT ( dept id, dept name ) VALUES ( 'CEP', 'Counseling and Educational Psychology' )

-- -- TABLE: CLIENT

--

INSERT INTO CLIENT ( client\_id, dept\_id, client\_fname, client\_lname, client\_username, client passwd, client email, client phone )

VALUES ( 1, 'GHK', 'Karen', 'Neuman', 'klneuman', '\*\*\*\*\*\*\*', 'klneuman@indiana.edu', '856- 0001' );

INSERT INTO CLIENT ( client\_id, dept\_id, client\_fname, client\_lname, client\_username, client passwd, client email, client phone ) VALUES ( client\_seq.NEXTVAL, 'GHK', 'Karen', 'Neuman', 'klneuman', '\*\*\*\*\*\*\*', 'klneuman@indiana.edu', '856-0001' );

-- -- TABLE: EMP\_TYPE

-- INSERT INTO EMP\_TYPE ( emp\_role\_id, emp\_role\_name ) VALUES ( 'ADM', 'Administrator' );

--

#### -- TABLE: EMPLOYEE

--

INSERT INTO EMPLOYEE ( emp\_id, emp\_fname, emp\_lname, emp\_username, emp\_passwd, emp\_role\_id, emp\_email, emp\_phone ) VALUES ( 1, 'Mark', 'Millard', 'mmillard', '\*\*\*\*\*\*\*', 'CON', 'mmill@indiana.edu', '856-8063' );

INSERT INTO EMPLOYEE ( emp\_id, emp\_fname, emp\_lname, emp\_username, emp\_passwd, emp\_role\_id, emp\_email, emp\_phone ) VALUES ( employee seq.NEXTVAL, 'Mark', 'Millard', 'mmillard', '\*\*\*\*\*\*\*', 'FRTG'. 'mmill@indiana.edu', '856-8063' );

--

-- TABLE: SERVICE

-- INSERT INTO SERVICE ( serv id, location id, serv type id, serv catg id, serv name, serv request date, serv complete date, serv length, serv comments ) VALUES ( 1, '1', '1', '1', 'website for P540', '08/10/2003', '08/10/2003', 'walk-in', 'These are some comments 01' );

INSERT INTO SERVICE ( serv id, location id, serv type id, serv catg id, serv name, serv request date, serv complete date, serv length, serv comments ) VALUES ( service\_seq.NEXTVAL, '230', '1', '1', 'website for P540', '08/10/2003', '08/10/2003', 'walk-in', 'These are some comments 01' );

INSERT INTO SERVICE ( serv id, location id, serv type id, serv catg id, serv name, serv request date, serv complete date, serv length, serv comments )

VALUES ( service\_seq.NEXTVAL, '1', '554', '1', 'website for P540', '08/10/2003', '08/10/2003', 'walk-in', 'These are some comments 01' );

INSERT INTO SERVICE ( serv id, location id, serv type id, serv catg id, serv name, serv request date, serv complete date, serv length, serv comments ) VALUES ( service\_seq.NEXTVAL, '1', '1', '9987', 'website for P540', '08/10/2003', '08/10/2003', 'walk-in', 'These are some comments 01' );

--

-- TABLE: SERV\_ASSIGN

--

INSERT INTO SERV\_ASSIGN ( emp\_id, serv\_id ) VALUES ( 4322, 4566);

INSERT INTO SERV ASSIGN ( emp\_id, serv\_id ) VALUES ( NULL, NULL);

--

-- TABLE: SERV\_REQUEST

-- INSERT INTO SERV\_REQUEST ( client\_id, serv\_id ) VALUES ( '321', '11222' )

INSERT INTO SERV\_REQUEST ( client\_id, serv\_id ) VALUES ( NULL, NULL )

### **6.0- Table Constraint Test Results Spool File- /**

Purpose & Method This section lists the resulting spool output that was generated when executing our check constraint SQL queries used to test our primary and foreign key constraints. Errors indicating "unique constraint violated" or "integrity constraint violated" indicates that the PK and FK constraints are working properly.

SQL> @test\_constraints.sql INSERT INTO SERV CATEGORY ( serv catg\_id, serv\_catg\_name ) \*

ERROR at line 1:

ORA-00001: unique constraint (MMILLARD.SERVCATG\_SERVCATGID\_PK) violated

INSERT INTO CLIENT ( client id, dept id, client fname, client Iname, client username, client passwd, client email, client phone )

\*

ERROR at line 1:

ORA-00001: unique constraint (MMILLARD.CLIENT\_CLIENTID\_PK) violated

INSERT INTO CLIENT ( client\_id, dept\_id, client\_fname, client\_lname, client\_username, client passwd, client email, client phone )

\* ERROR at line 1: ORA-02291: integrity constraint (MMILLARD.CLIENT\_DEPTID\_FK) violated - parent key not found

INSERT INTO EMP\_TYPE ( emp\_role\_id, emp\_role\_name )

\* ERROR at line 1: ORA-00001: unique constraint (MMILLARD.EMP\_TYPE\_EMP\_ROLE\_ID\_PK) violated

INSERT INTO EMPLOYEE ( emp\_id, emp\_fname, emp\_lname, emp\_username, emp\_passwd, emp\_role\_id, emp\_email, emp\_phone )

\* ERROR at line 1: ORA-00001: unique constraint (MMILLARD.EMPLOYEE\_EMP\_ID\_PK) violated

INSERT INTO EMPLOYEE ( emp\_id, emp\_fname, emp\_lname, emp\_username, emp\_passwd, emp\_role\_id, emp\_email, emp\_phone )

\* ERROR at line 1: ORA-02291: integrity constraint (MMILLARD.EMPLOYEE\_ROLE\_ID\_FK) violated parent key not found

INSERT INTO SERVICE ( serv id, location id, serv type id, serv catg id, serv name, serv request date, serv complete date, serv length, serv comments )

\* ERROR at line 1: ORA-00001: unique constraint (MMILLARD.SERVICE\_SERVID\_PK) violated

INSERT INTO SERVICE ( serv id, location id, serv type id, serv catg id, serv name, serv request date, serv complete date, serv length, serv comments )

\* ERROR at line 1: ORA-02291: integrity constraint (MMILLARD.SERVICE\_LOCATIONID\_FK) violated - parent key not found

INSERT INTO SERVICE ( serv id, location id, serv type id, serv catg id, serv name, serv request date, serv complete date, serv length, serv comments )

\* ERROR at line 1: ORA-02291: integrity constraint (MMILLARD.SERVICE\_SERVTYPEID\_FK) violated parent key not found

INSERT INTO SERVICE ( serv id, location id, serv type id, serv catg id, serv name, serv request date, serv complete date, serv length, serv comments )

\* ERROR at line 1: ORA-02291: integrity constraint (MMILLARD.SERVICE\_SERVCATGID\_FK) violated parent key not found

INSERT INTO SERV ASSIGN ( emp\_id, serv\_id )

\* ERROR at line 1: ORA-02291: integrity constraint (MMILLARD.SERVASSIGN\_SERVID\_FK) violated parent key not found

INSERT INTO SERV ASSIGN ( emp\_id, serv\_id )

ERROR at line 1: ORA-01400: cannot insert NULL into ("MMILLARD"."SERV\_ASSIGN"."EMP\_ID")

SQL> spool off

\*

### **7.0- Query Generation File (all sql commands)- /**

Purpose & Method This section contains all of the SQL queries needed for our interface. The queries were determined by looking at the various screens from our interface, and deciding what types of queries would be needed to input or output the proper information. Its important to note that all real values will be determined at the programmatic level from variables, ie) \$clientid, and would be used in the SQL queries instead of hard-coded values, this would add the appropriate dynamic element needed in the queries.

--

-- ICATS-- SQL Queries for Web Application Script

--

-- -- SQL for employee login screen (index.html)

-- SELECT emp\_id, emp\_lname, emp\_fname, emp\_username, emp\_passwd FROM employee WHERE emp\_username like 'mmillard' AND emp\_passwd like '\*\*\*\*\*\*\*';

--

-- SQL for adding client session (record\_session.html)

-- INSERT INTO SERVICE ( serv id, location id, serv type id, serv catg id, serv name, serv request date, serv complete date, serv length, serv comments ) VALUES ( service\_seq.NEXTVAL, '1', '1', '5', 'scanning photos for website', '04/28/2004', ", 'walk-in', 'These are some more comments' );

INSERT INTO SERV\_REQUEST ( client id, serv\_id ) VALUES (9, service\_seq.currval );

INSERT INTO SERV ASSIGN ( emp\_id, serv\_id ) VALUES ( 2, service\_seq.currval );

--

-- SQL for create report (create report.html)

--

-- SQL for the Client Name query

SELECT \* FROM serv\_request, service, client, employee, serv\_assign WHERE serv request.client  $id = 2$ 

AND service.serv\_id = serv\_request.serv\_id AND client.client\_id = serv\_request.client\_id AND service.serv  $id$  = serv assign.serv  $id$  AND serv assign.emp  $id$  = employee.emp  $id$ ;

-- SQL for the Department query SELECT \* FROM department, client, serv\_request, service, employee, serv\_assign WHERE client.dept  $id$  = 'CEP' AND department.dept  $id$  = client.dept  $id$  AND client.client  $id$ = serv\_request.client\_id AND serv\_request.serv\_id = service.serv\_id AND service.serv\_id = serv\_assign.serv\_id AND serv assign.emp  $id$  = employee.emp  $id$ ;

-- SQL for the Employee Name query

SELECT \* FROM employee, serv\_assign, service, serv\_request, client WHERE employee.emp\_id = 1 AND employee.emp\_id = serv\_assign.emp\_id AND serv\_assign.serv\_id = service.serv\_id AND service.serv\_id = serv\_request.serv\_id AND serv\_request.client\_id = client.client\_id;

-- SQL for the Service Type query

SELECT \* FROM serv\_type, service, serv\_assign, employee, serv\_request, client WHERE serv type.serv type  $id = 1$  AND serv type.serv type  $id$  = service.serv type  $id$  AND service.serv id = serv assign.serv id AND serv assign.emp id = employee.emp id AND service.serv id = serv\_request.serv\_id AND serv\_request.client\_id = client.client\_id;

-- SQL for the Service Category query

SELECT \* FROM serv\_category, service, serv\_assign, employee, serv\_request, client WHERE serv\_category.serv\_catg\_id = 1 AND serv\_category.serv\_catg\_id = service.serv\_catg\_id AND service.serv\_id = serv\_assign.serv\_id AND serv\_assign.emp\_id = employee.emp\_id AND service.serv\_id = serv\_request.serv\_id AND serv request.client  $id$  = client.client  $id$ ;

-- SQL for the Appointment Type query

SELECT \* FROM service, serv\_assign, employee, serv\_request, client WHERE service.serv\_length = 'walk-in' AND service.serv\_id = serv\_assign.serv\_id AND serv\_assign.emp\_id = employee.emp\_id AND service.serv\_id = serv\_request.serv\_id AND serv request.client  $id$  = client.client  $id$ ;

-- SQL for the Location query

SELECT \* FROM location, service, serv\_assign, employee, serv\_request, client WHERE location.location id = 3 AND location.location id = service.location id AND service.serv id = serv\_assign.serv\_id AND serv\_assign.emp\_id = employee.emp\_id AND service.serv\_id = serv\_request.serv\_id AND serv\_request.client\_id = client.client\_id;

-- SQL for the Request Date query

SELECT \* FROM service, serv\_assign, employee, serv\_request, client WHERE service.serv\_request\_date = '03/10/2004' AND service.serv\_id = serv\_assign.serv\_id AND serv\_assign.emp\_id = employee.emp\_id AND service.serv\_id = serv\_request.serv\_id AND serv request.client  $id$  = client.client  $id$ ;

-- SQL for the Completion Date query

SELECT \* FROM service, serv\_assign, employee, serv\_request, client WHERE service.serv\_complete\_date = '03/10/2004' AND service.serv\_id = serv\_assign.serv\_id AND serv\_assign.emp\_id = employee.emp\_id AND service.serv\_id = serv\_request.serv\_id AND serv request.client  $id$  = client.client  $id$ ;

--OR to check for completion dates that haven't been filled in -- SELECT \* FROM service, serv\_assign, employee, serv\_request, client WHERE service.serv\_complete\_date is null AND service.serv\_id = serv\_assign.serv\_id AND serv\_assign.emp\_id = employee.emp\_id AND service.serv\_id = serv\_request.serv\_id AND serv request.client  $id$  = client.client  $id$ ;

-- -- SQL for Update Employee Information (update employee.html and subsequent prototype screens

--

-- SQL for the select employee part SELECT \* FROM employee WHERE emp\_id = 1;

-- SQL for the update employee part UPDATE employee SET emp\_fname = 'Mark', emp\_lname = 'Millard', emp\_username = 'mmillard', emp\_passwd =  $\text{``}$ \*\*\*\*\*\*', emp\_role\_id = 'CON', emp\_email = 'mmillard@indiana.edu', emp\_phone =  $\overline{856}$ -8063' WHERE emp\_id = 1;

-- -- SQL for Update Client Information (update client.html and subsequent prototype screens(ip.html, etc...))

--

-- SQL for the select client part SELECT \* FROM client WHERE client id = 3;

-- SQL for the update client part UPDATE client SET dept\_id = 'HE', client\_fname = 'Barney', client\_lname = 'Rubble', client username = 'brubble', client passwd =  $*****$ ', client email = 'barney@indiana.edu', client phone = '856-0001' WHERE client  $id = 3$ ;

-- -- SQL for Add Client (add\_client.html)

-- INSERT INTO CLIENT ( client\_id, dept\_id, client\_fname, client\_lname, client\_username, client passwd, client email, client phone ) VALUES ( client seq.NEXTVAL, 'IST', 'Anotha', 'Dbuser', 'adbuser', '\*\*\*\*\*\*\*', 'dbuser@indiana.edu', '856-0001' );

<sup>--</sup> -- SQL for Add Employee (add\_employee.html)

-- INSERT INTO EMPLOYEE ( emp\_id, emp\_fname, emp\_lname, emp\_username, emp\_passwd, emp\_role\_id, emp\_email, emp\_phone ) VALUES ( employee seq.NEXTVAL, 'Anotha', 'Employee', 'anemp', '\*\*\*\*\*\*\*', 'CON', 'anemp@indiana.edu', '85-8010' );

### **8.0- Query Results Spool File- /**

Purpose & Method This section contains the resulting output spool generated by executing all of the queries in section 7.0. In order to simplify the output, the query results for this section were generated with sql\*plus using the setting "set mark[up] html on" so that the spool output would be generated in html format, rather than the terribly illegible standard output that sql\*plus offers. This method was chosen to provide better human readable output rather than sql\*plus default output. Note: the output is in the same order as the query generation file section, but the nature of the wide scrolling tables makes it difficult for printable output. For this reason, we have provided an online version of this section at the URL below.

You may access this query results section at the following URL: http://ella.slis.indiana.edu/~mmillard/courses/L546/app\_query\_spool.html